InerziaMonitor With Key

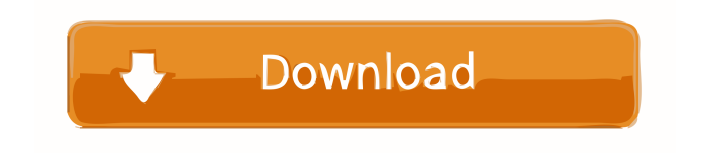

### **InerziaMonitor Keygen For PC [Latest] 2022**

InerziaMonitor is a small software application whose purpose is to help you check out information about your computer, such as hardware configuration, OS settings, running processes, and network. Additionally, the tool is able to assess your CPU performance with the aid of graph that displays the results in real-time. User-friendly layout The clean feature lineup makes it easier even for less experienced users to discover and tweak the dedicated parameters. You can switch between different viewing modes, such as Hardware Configuration, OS Settings, Network, CPU Graph, or others. Checking out detailed info about your system InerziaMonitor reveals data about the free RAM, processor usage, and paging. It gives you the possibility to gather information about your hardware configuration, namely processor (name, clock speed, number of cores), RAM (total and available amount of RAM), video card (name, version, dedicated memory, current resolution), sound card (name, status), and BIOS (name, manufacturer, version). What's more, you can check out details about the OS (operating system, version, language), view all running processes with info about their name, RAM, paging, main window title, and ID data, perform search operations within the list with running processes, as well as view the processor usage with the aid of a graph and network data (IPv4, IPv6). Settings and quick launch operations The application lets you choose the desired tab (e.g. hardware configuration, OS settings, running processes) that is displayed when you run the tool, and launch several handy Windows features right from the primary panel, such as Explorer, Control Panel, default web browser, Command Prompt, and System Configuration. Bottom line All in all, InerziaMonitor proves to be a handy piece of software worth having when you need to check out different details about your system, and is suitable for all types of users, regardless of their

experience level. Utilize the keypoints of a good engine. Compare the shot quality, the maximum frame rate, and the minimum frame rate. Are the colors intact? Do not forget to scrutinize how the software processes the scene. Is it the OpenGL or DirectX version? Is it capable of handling advanced effects such as dynamic shadows, refraction, reflections, reflections, and light scattering? How does the software load the images? How do the animals move? Does it display proper zooms and offsets?

## **InerziaMonitor**

KeyMacro is a simple yet powerful tool that allows you to assign predefined keyboard shortcuts to different tasks, to get the keyboard shortcuts registered in your favorite applications right when you need them, and to get information about the shortcuts. Compatibility: KeyMacro works with all Windows operating systems. System Requirements: KeyMacro is designed to work with any modern PC. Keyboard Shortcuts: KeyMacro allows you to assign keyboard shortcuts to different tasks, such as opening a file, opening a folder, starting an application, and launching a program, and to get information about the shortcuts. In addition, KeyMacro provides a convenient way to get the keyboard shortcuts registered in your favorite applications right when you need them. Keyboard Shortcut Checker: The keybindings are a vital part of the OS, and therefore it is very important that you never change them accidentally. KeyMacro allows you to check them all at once. KeyMacro is a free utility to check the keyboard shortcuts of your favorite applications. KeyMacro is designed to make you comfortable with your Windows operating system. You can change the keyboard shortcuts in any way you like. KeyMacro allows you to set the key shortcuts for your favorite applications. KeyMacro allows you to make adjustments to the shortcuts you already have. KeyMacro is able to inform you about changes you make to the keyboard shortcuts. KeyMacro

allows you to change the key shortcuts of your favorite applications. KeyMacro allows you to check out the key shortcuts of your favorite applications. KeyMacro allows you to display all the current keyboard shortcuts. KeyMacro allows you to delete all the current key shortcuts. KeyMacro allows you to launch all the current key shortcuts. KeyMacro allows you to display the key bindings of all the currently running applications. KeyMacro allows you to display the current key bindings of all the currently running applications. KeyMacro allows you to display all the currently running applications. KeyMacro allows you to register all the currently running applications. KeyMacro allows you to reset all the currently running applications. KeyMacro allows you to get the current key bindings of all the currently running applications. KeyMacro allows you to get the current key bindings of all the currently running applications. KeyMacro allows you to get the key bindings of all the currently running applications. KeyMacro allows you to display the 77a5ca646e

### **InerziaMonitor With License Code [Updated-2022]**

What is InerziaMonitor? What does it cost? Rating: 4 Download: It doesn't work Download: Error 557 Download: Free to try. Free to download. Free to like. Free to share. Free to play. The best way to get your application reviewed on Lifehacker is to upload a video of yourself explaining your app. More »Q: What parts of Dijikya are implied and which are left open to interpretation? I have a friend who claims to have heard a teaching by one of the saints of the Dharmakaya Tradition of Tibetan Buddhism called Dijikya, which is full of wonders like Nairatmya and Prabhutaratmya. I'm interested in learning more about this teaching, but I want to know what parts are indisputably true and what parts are open to interpretation. What parts of Dijikya are indisputably true? What parts of Dijikya are open to interpretation? A: Dijikya: 'Engaged with deep, intense longing.' Do not overestimate the significance of your own words, as if they were your house. Dijikya means 'engaged with deep, intense longing,' which is the path of insight. For lay people, this is realized only in the practise of meditation, where the mind is trained to be free of concepts, so that the dharmas of reality arise as undeluded awareness. And it is in that awareness that you transcend the emptiness of the dharmas, The practice of meditation provides the opportunity for the experience of samadhi, the unity of subject and object, where all dharmas are, at one and the same time, free of the dualism of 'is' and 'is not,' and where 'there is no subject or object at all.' If you have no concept of the result you have attained, If you have no concept of meditation, then you can't have a concept of samadhi. It is only through meditation that you will have a concept of samadhi.

#### **What's New In?**

Check out info about your hardware configuration, running processes, and network data with the help of the InerziaMonitor tool. This compact app lets you inspect all the details about your system, such as processor (name, clock speed, number of cores), RAM (total and available amount of RAM), video card (name, version, dedicated memory, current resolution), sound card (name, status), BIOS (name, manufacturer, version), and OS (operating system, version, language). The application will help you find more about your PC, and is supposed to be user-friendly. The interface is clean, and it doesn't take much time to discover all the features. Main features of InerziaMonitor: # See details about your hardware configuration (processor, RAM, video card) and all running processes (programs that are currently being executed by the system). # View Network Data, CPU Graph, and Internet Connection Overview. # Check out detailed info about your OS. # Check out the current date, time, and time zone. # Check out info about the current and default web browser. # Launch the Default and the Command Prompt. # Launch Explorer. # Launch Control Panel. # View the list of all the installed programs. # Check out the list of all the running processes. # View the list of all the active network connections. # Check out the CPU Graph. # Check out the Overview for the List of Running Processes. # Check out the Paging Status. # View all the running processes in the form of list. # View the current date and time in the form of list. # View all the installed programs in the form of list. # View the OS details. # Launch the default web browser. # View the About page of the program. # Check out the Help page of the program. # Review the Customer Reviews. # Check out the list of Similar Software. # Check out all the Features. # Check out the Screenshot Gallery. # Check out the Version History. # Check out the License Agreement. # Check out the Privacy Statement. # Check out the Terms of Use. # Check out the License Agreement. # Check out the Support Policy. # Check out the Free Trial. # Check out the Frequently Asked Questions. # Check out the Changelog. #

Check out the System Requirements. # Check out the Related Products. # Check out the Download Links. # Check out the Readme file. # Check out the Licensing. # Check out the Source Code. # Check out the FAQs. # Check out the Documentation. # Check out the Wiki. # Check out the Support forum. # Check out the FAQs. # Check

# **System Requirements For InerziaMonitor:**

Supported OS and Database: Freely available for Windows, Mac OS, and Linux. Supported Content: Maven BOM Vendor Master Available Versions: Downloads: Changelog: Issue Id: Version: Date: Added: Removed: Cucumber V1.0.0.0Bug #4: -T-command-line-arguments command-line arguments for Tasks:-

<https://babytete.com/story-of-my-life-2-4-062/>

[https://cine-africain.com/alasahv/drivecleanup-1-4-0-crack-keygen-for-lifetime-free-download](https://cine-africain.com/alasahv/drivecleanup-1-4-0-crack-keygen-for-lifetime-free-download-latest-2022/)[latest-2022/](https://cine-africain.com/alasahv/drivecleanup-1-4-0-crack-keygen-for-lifetime-free-download-latest-2022/) <https://fantasyartcomics.com/wp-content/uploads/2022/06/monhau.pdf>

<https://marriagecermony.com/wp-content/uploads/2022/06/smogis.pdf>

<http://www.fuertebazar.com/2022/06/06/nyagua-2-5-3-crack-with-full-keygen/>

<https://lexcliq.com/?p=460143>

[http://yolomatch.com/upload/files/2022/06/OuXcxB4m1qn7bqBf3pcg\\_06\\_25aaadfdd9b4c5148d0cb](http://yolomatch.com/upload/files/2022/06/OuXcxB4m1qn7bqBf3pcg_06_25aaadfdd9b4c5148d0cb0144d7265d3_file.pdf) [0144d7265d3\\_file.pdf](http://yolomatch.com/upload/files/2022/06/OuXcxB4m1qn7bqBf3pcg_06_25aaadfdd9b4c5148d0cb0144d7265d3_file.pdf)

<http://www.ndvadvisers.com/webmaster-keygen-for-lifetime-latest-2022/>

[https://farfaicfartacon.wixsite.com/feinaninra/post/rolling-eyes-clock-crack-incl-product-key](https://farfaicfartacon.wixsite.com/feinaninra/post/rolling-eyes-clock-crack-incl-product-key-download-x64)[download-x64](https://farfaicfartacon.wixsite.com/feinaninra/post/rolling-eyes-clock-crack-incl-product-key-download-x64)

<https://www.mozideals.com/advert/copytrans-filey-crack-mac-win-latest/>